# **Mississippi Management and Reporting System**

## **Department of Finance and Administration**

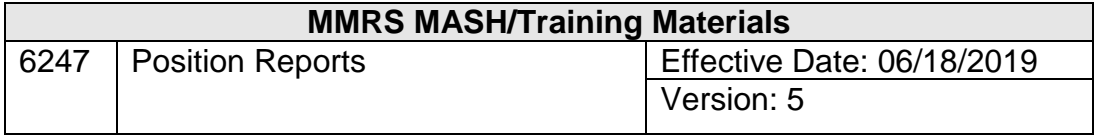

### **Table of Contents**

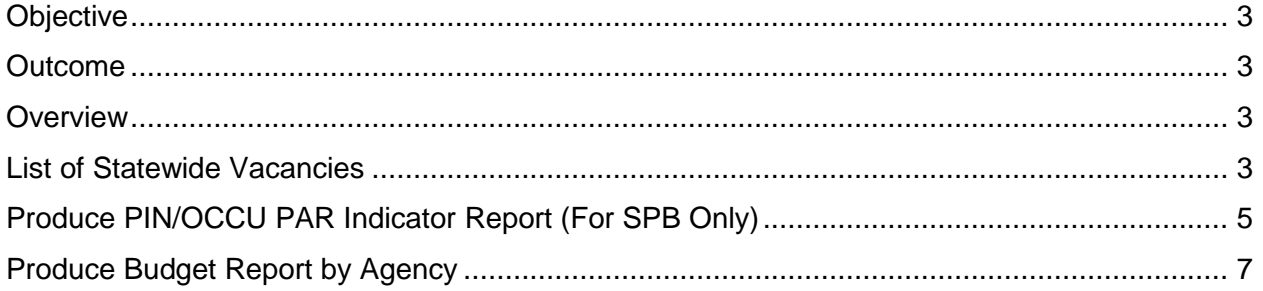

#### <span id="page-2-0"></span>**Objective**

Produce Reports

#### <span id="page-2-1"></span>**Outcome**

List of Statewide Vacancies, Produce PIN/OCCU PAR Indicator Report and Produce Budget Report by Agency

#### <span id="page-2-2"></span>**Overview**

This section contains reporting requirements and selection criteria for the following reports.

#### <span id="page-2-3"></span>**List of Statewide Vacancies**

The List of Statewide Vacancies screen allows the user to print a list of statewide vacancies.

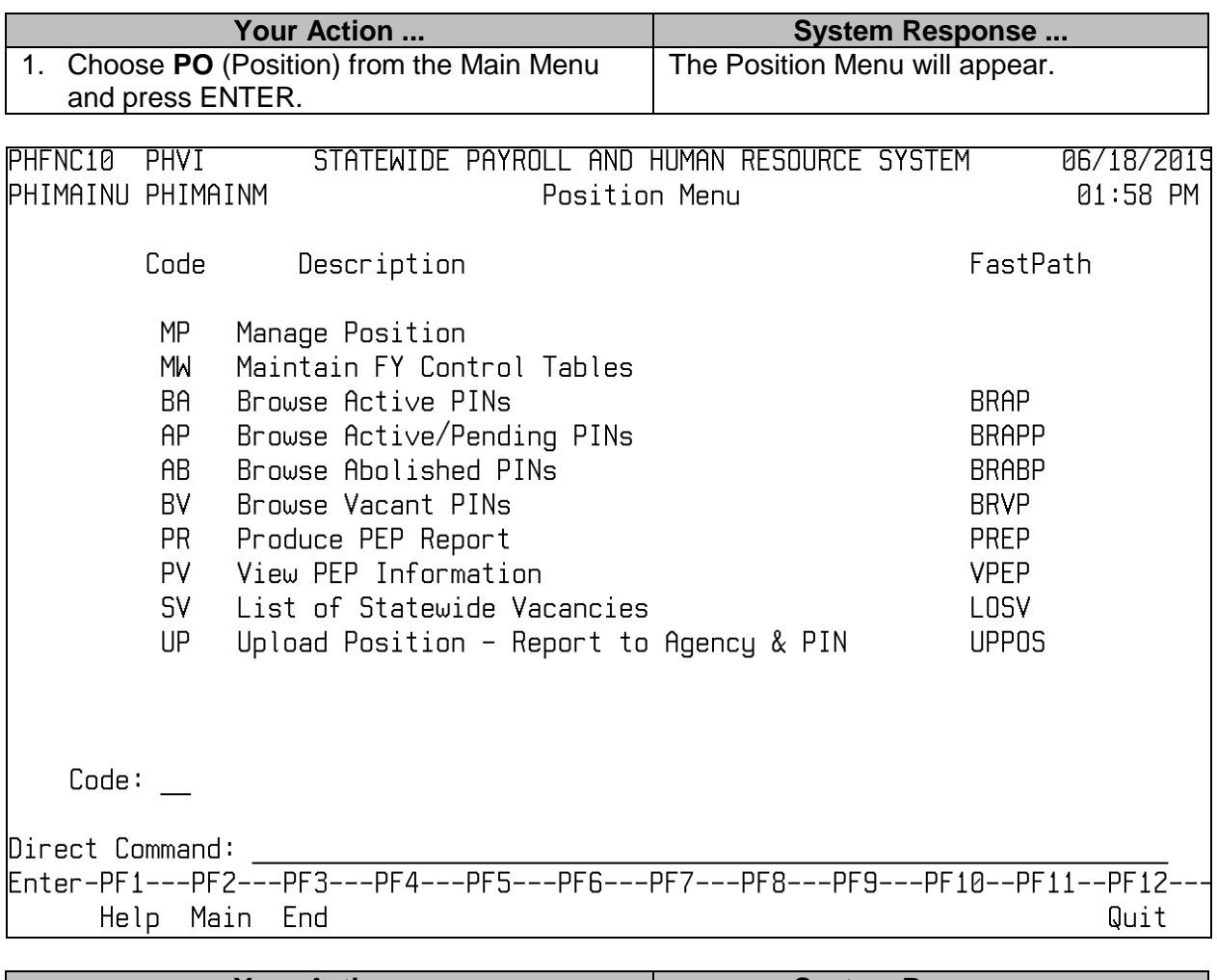

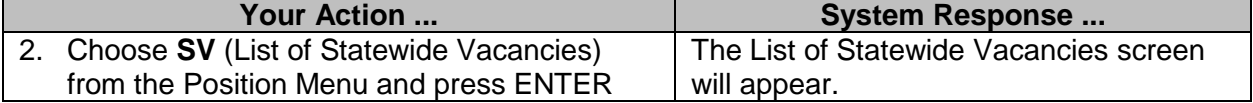

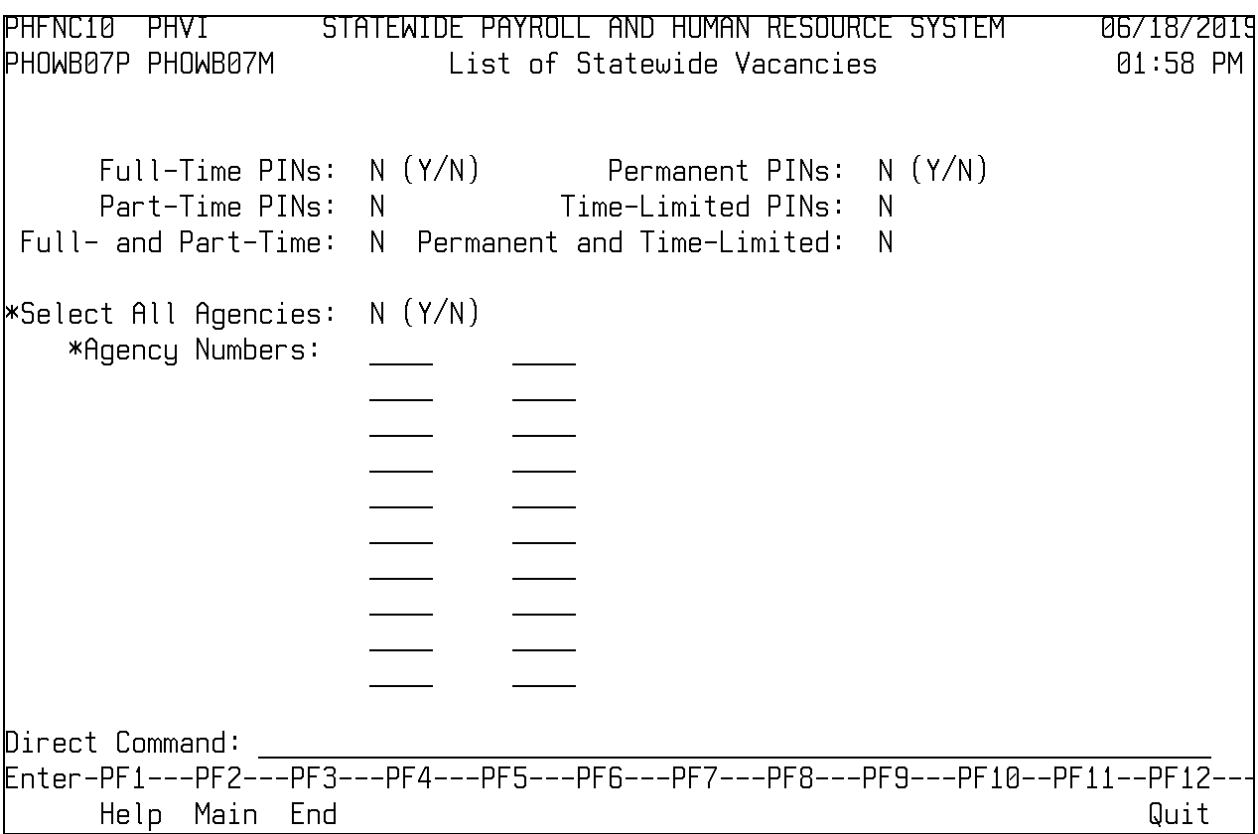

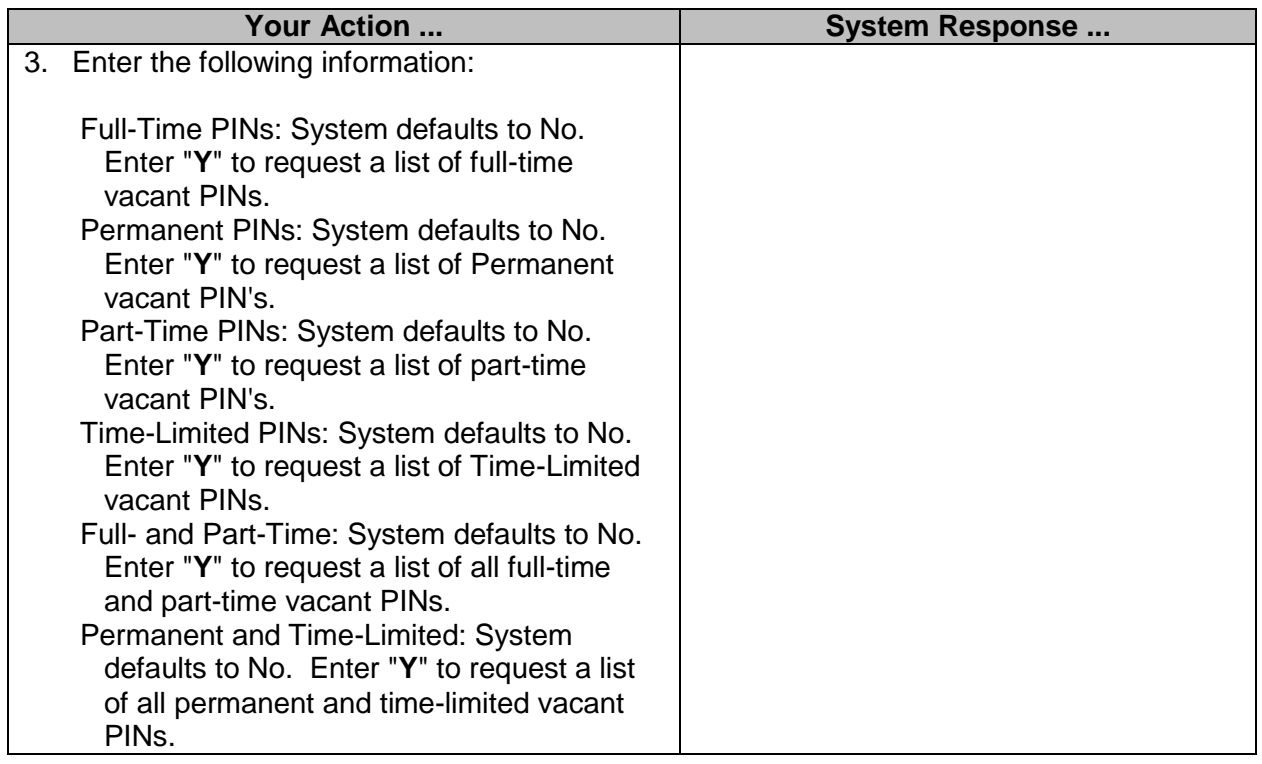

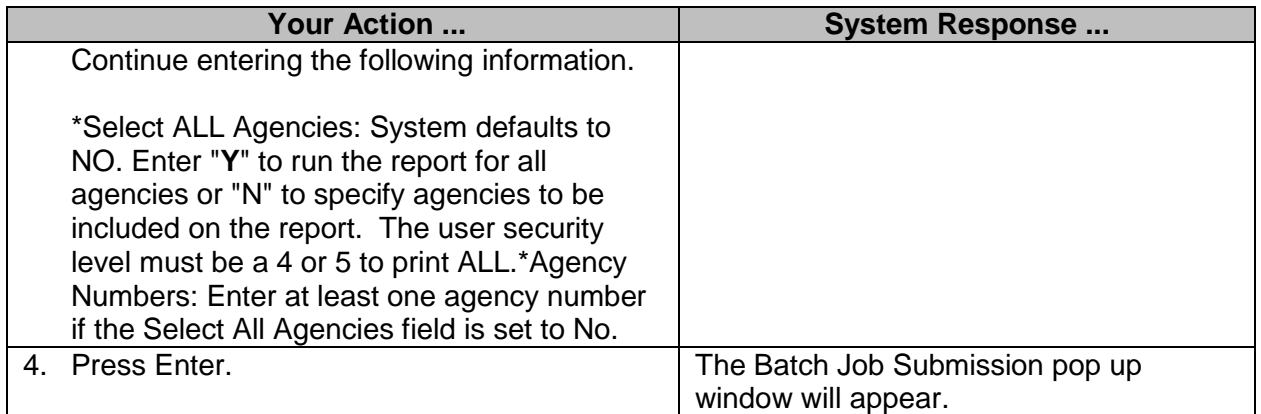

#### <span id="page-4-0"></span>**Produce PIN/OCCU PAR Indicator Report (For SPB Only)**

The Produce PIN/Occu PAR Indicator Report is used to request a report listing all PIN's that have either "Y"es or "N"o as the PAR indicator on the Occu file or all Occu's that have either "Y"es or "N"o in the PAR indicator field. NOTE: A "Y"es indicates that a Performance Appraisal Review is required for that PIN or OCCU.

In addition, a report may be requested listing all records that have conflicting indicators, for example, the PIN indicates a PAR is required and the Occu indicates a PAR is not required.

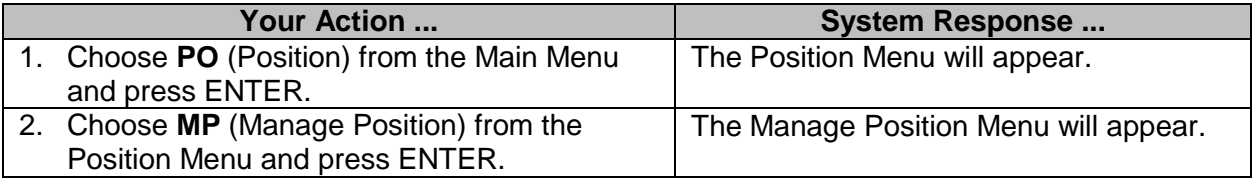

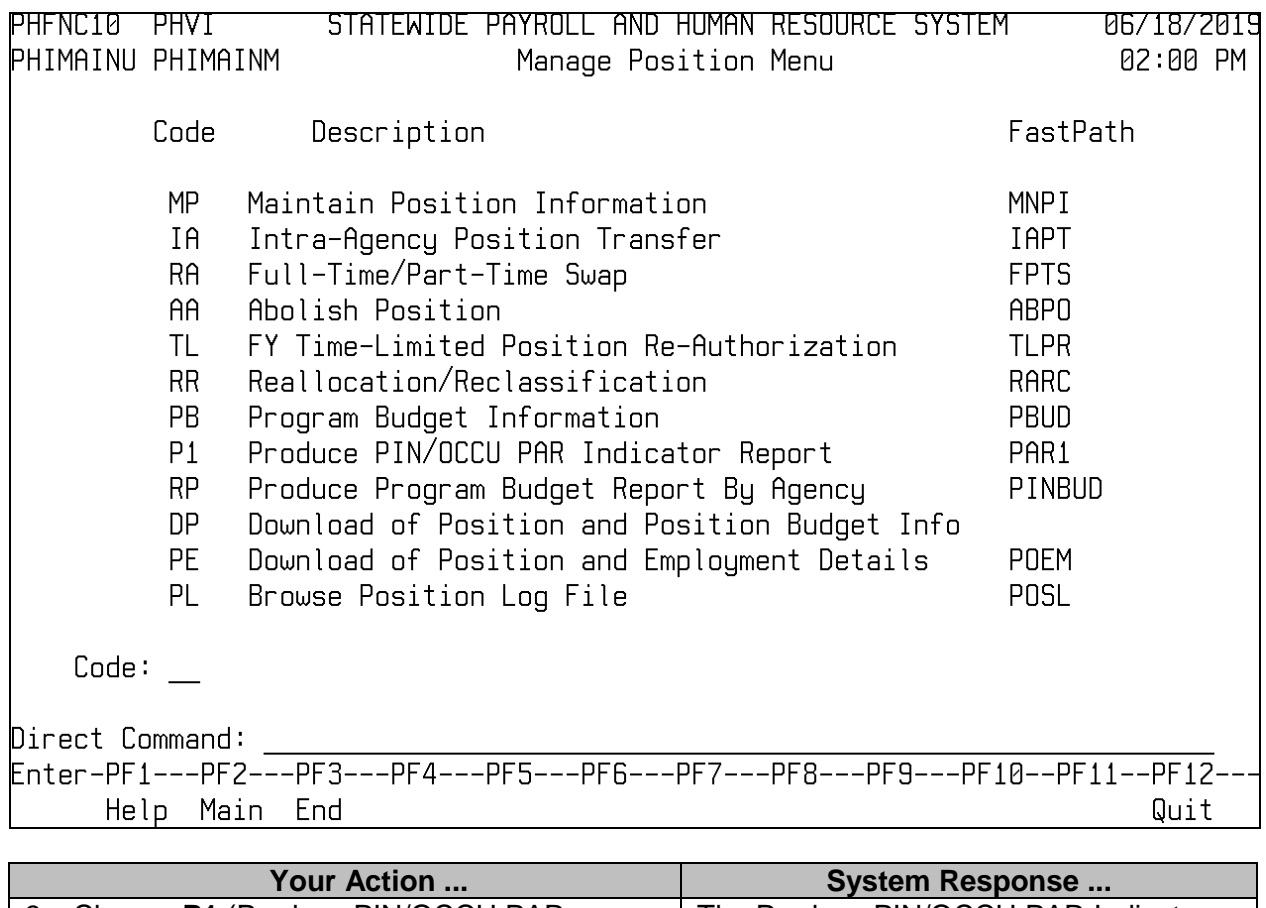

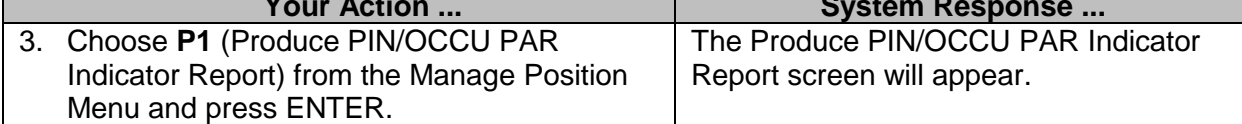

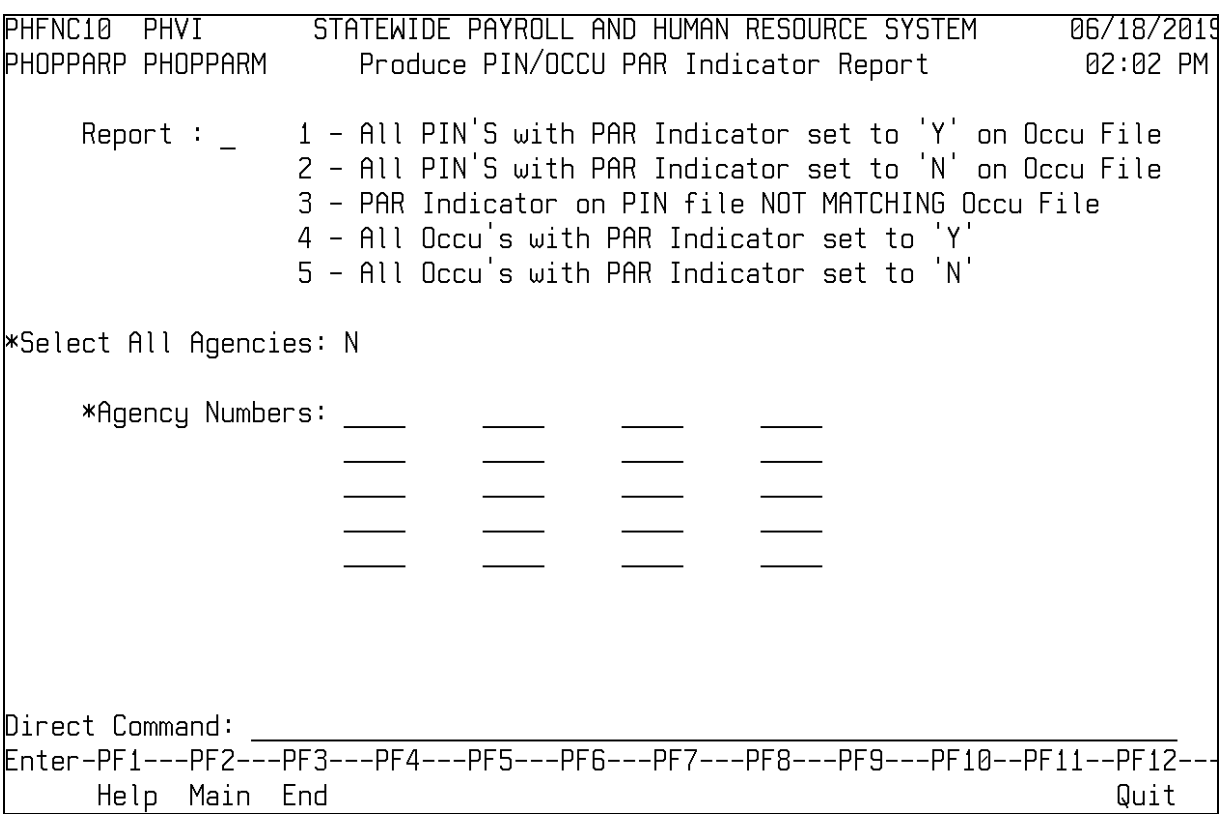

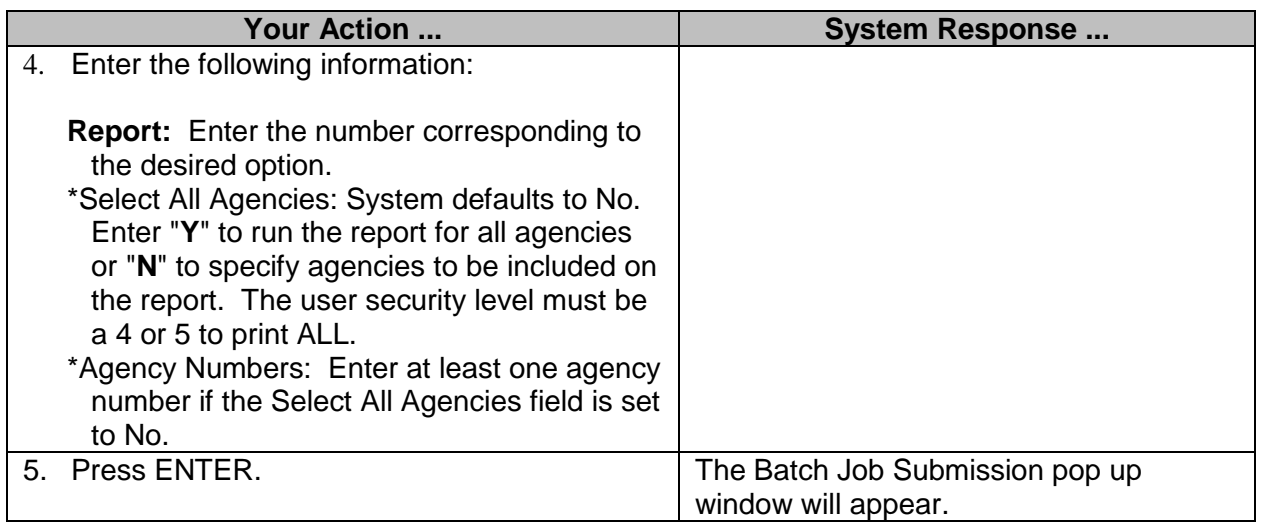

## <span id="page-6-0"></span>**Produce Budget Report by Agency**

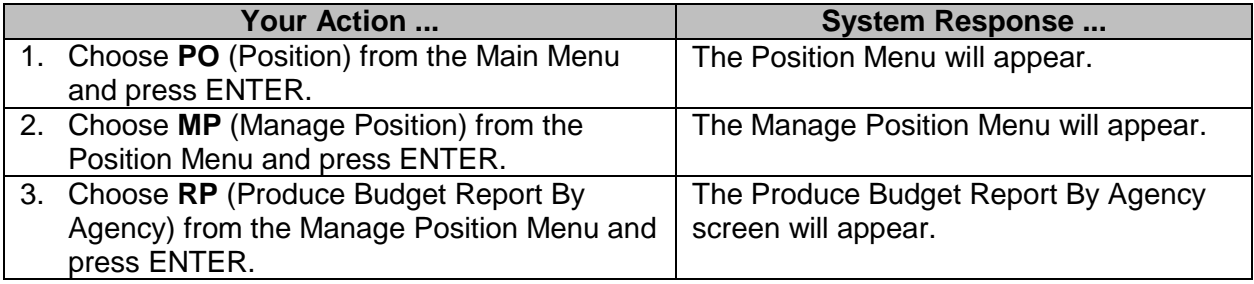

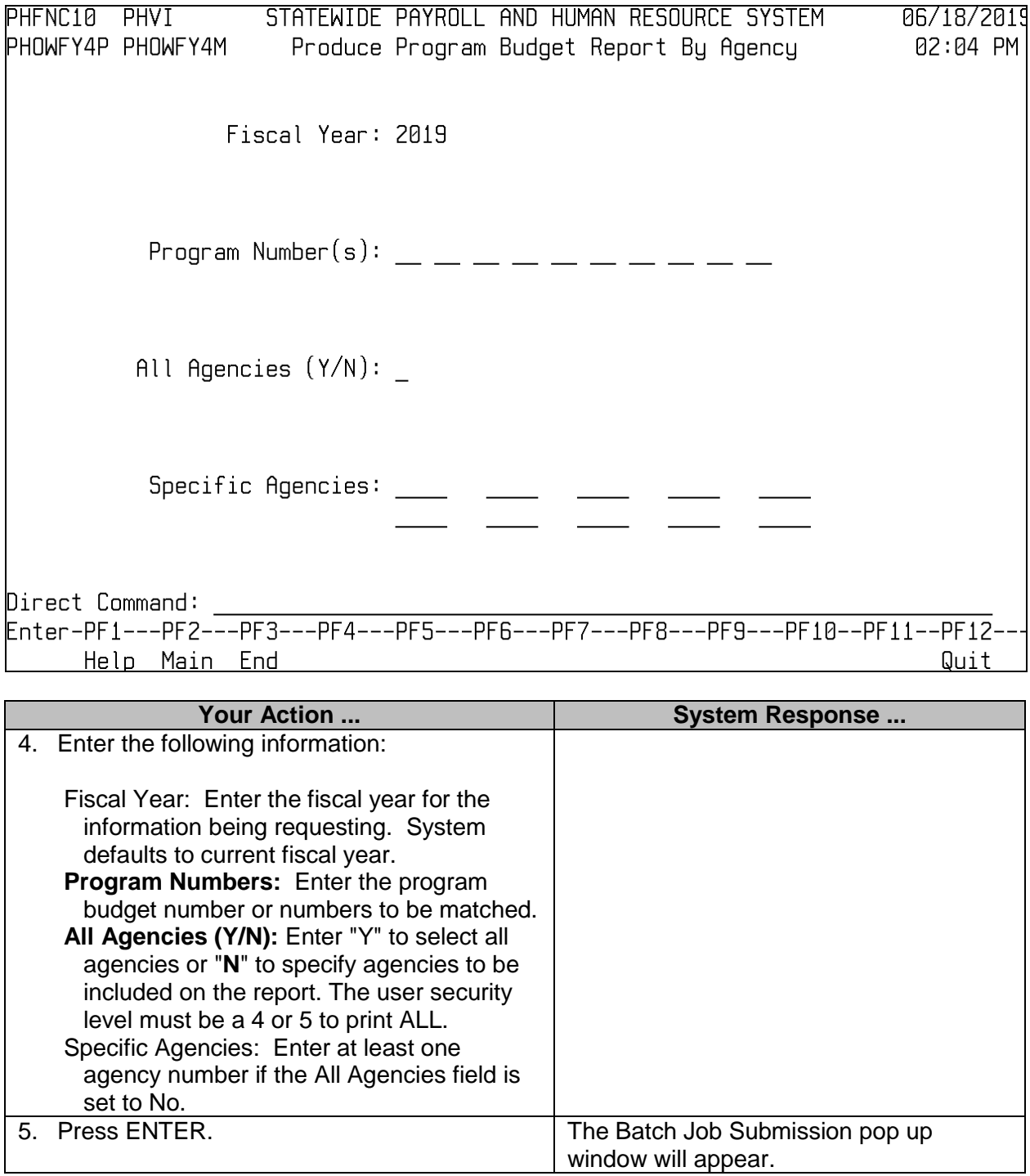